## **DATAEXPERT CORPORATION**

## TX430

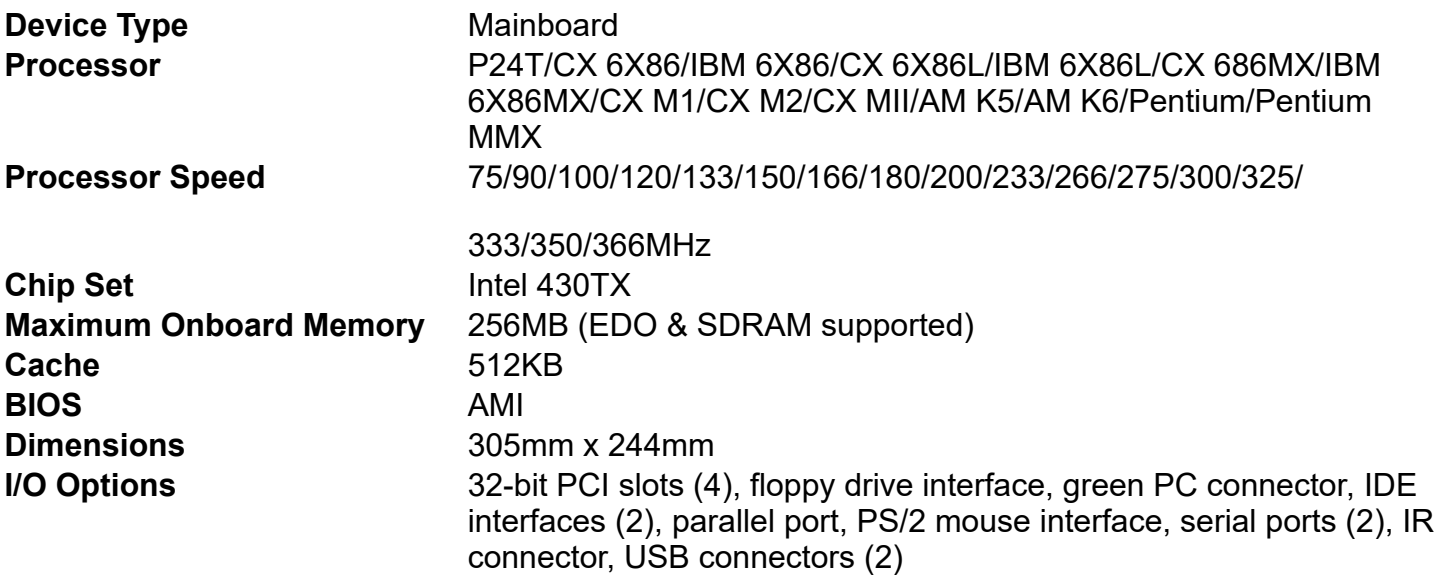

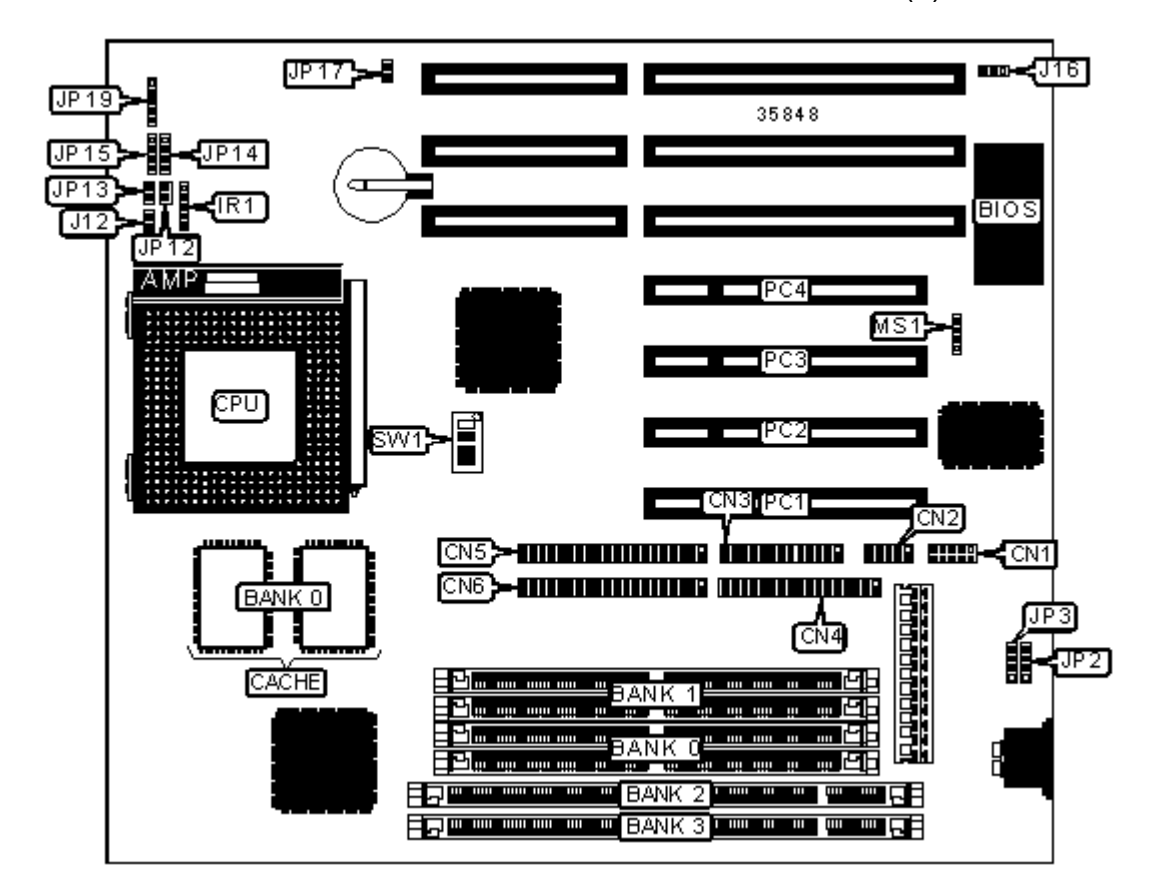

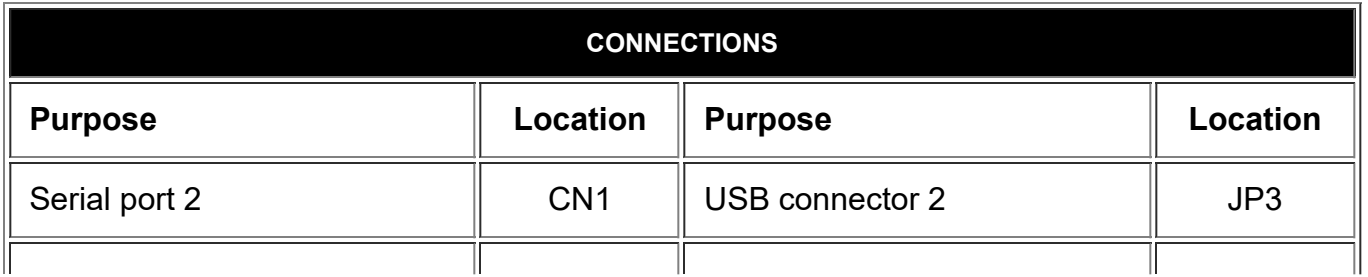

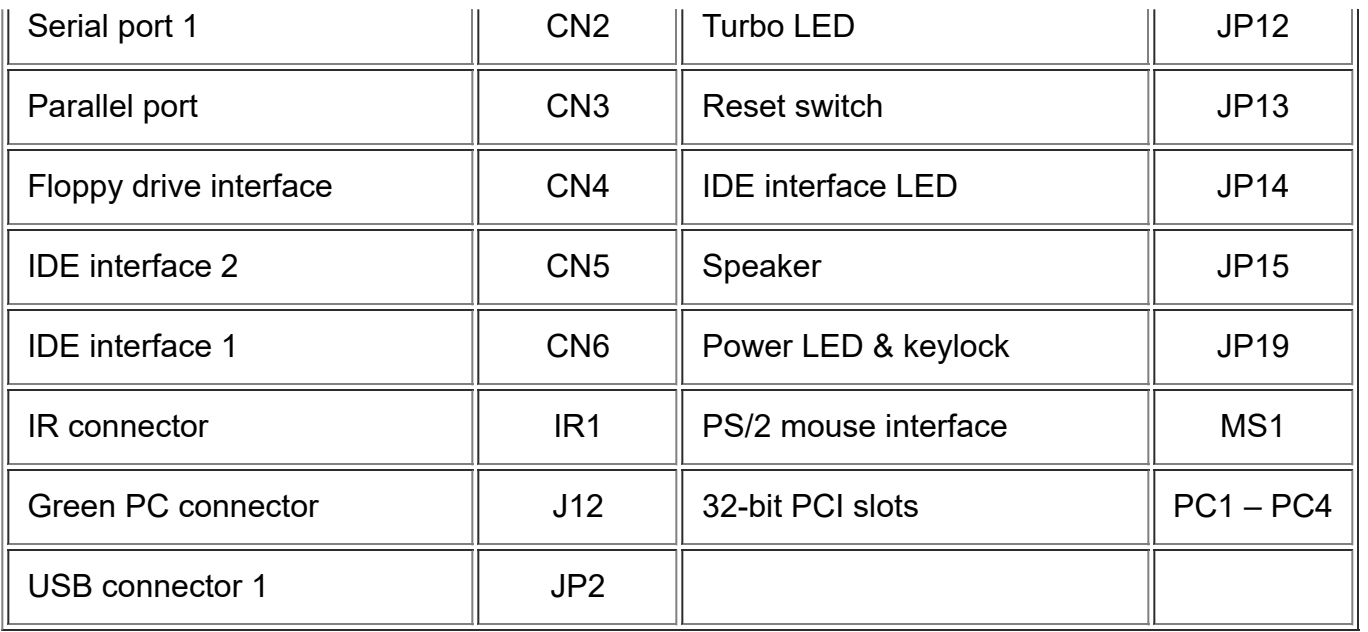

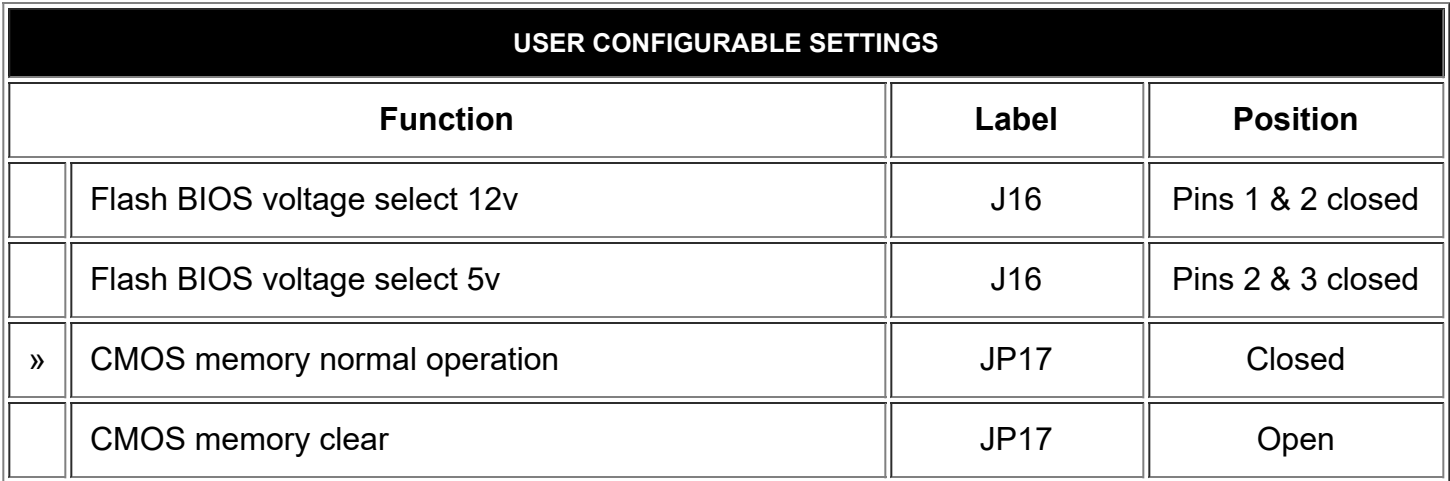

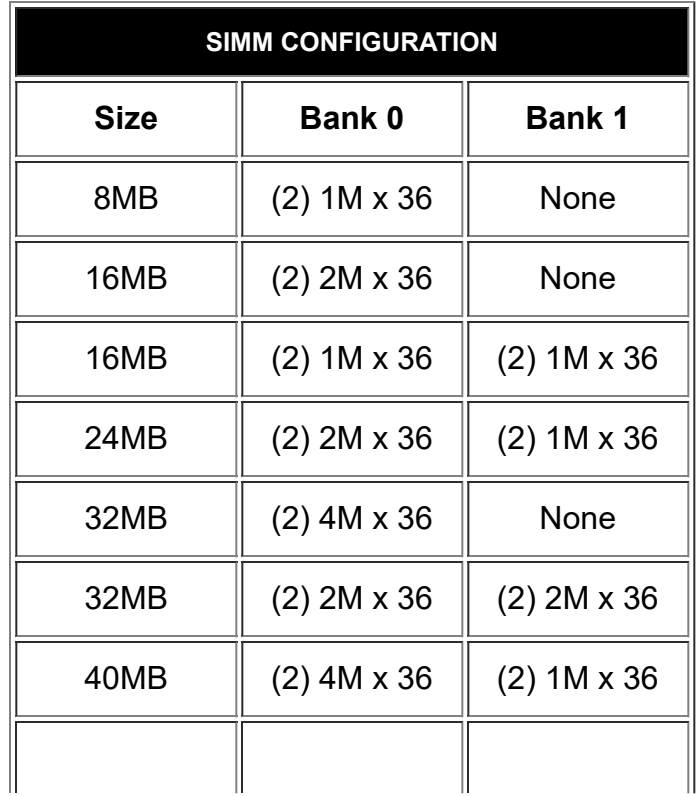

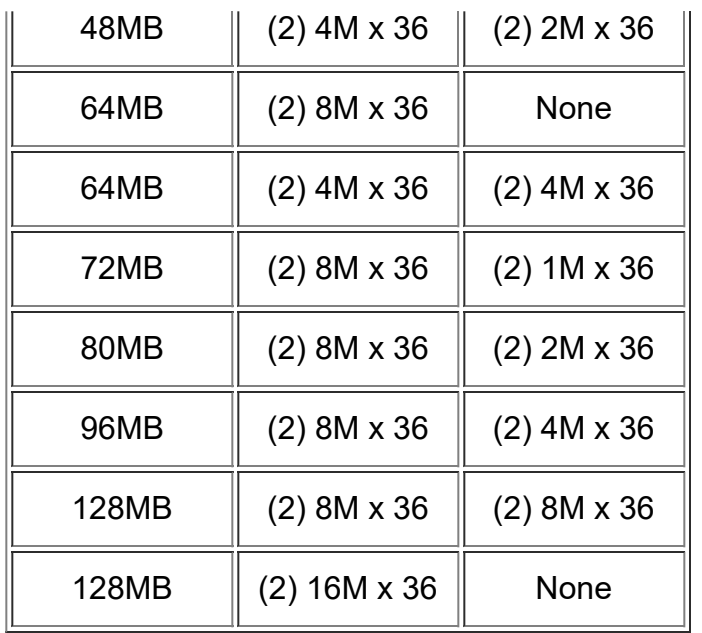

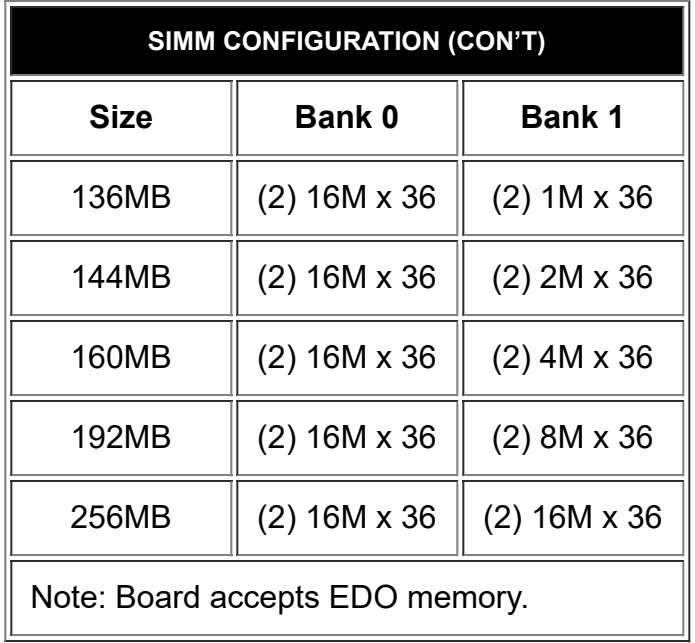

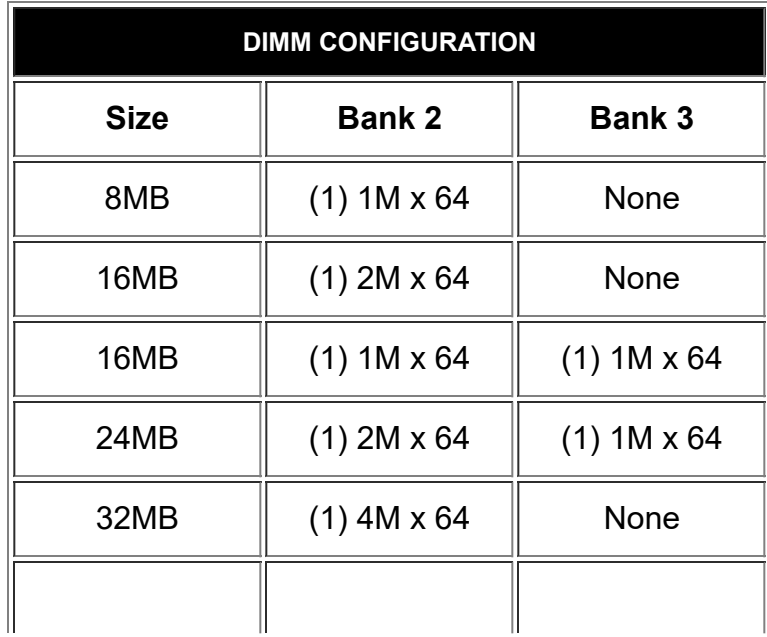

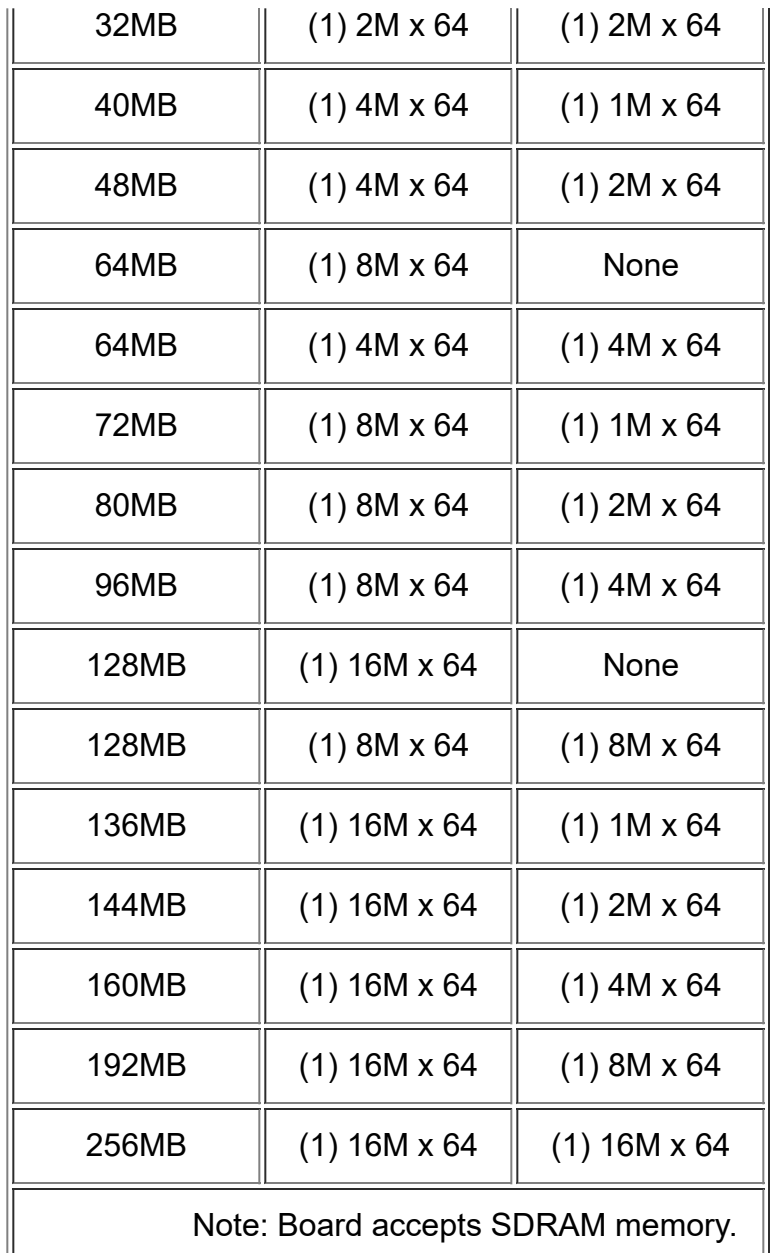

<u> 1989 - Johann Stein, markin film ar yn y brenin y brenin y brenin y brenin y brenin y brenin y brenin y breni</u>

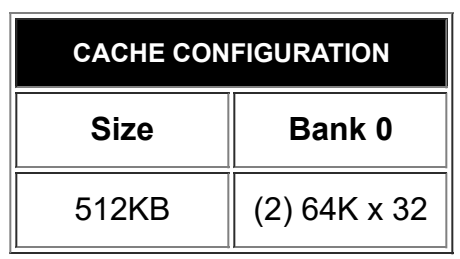

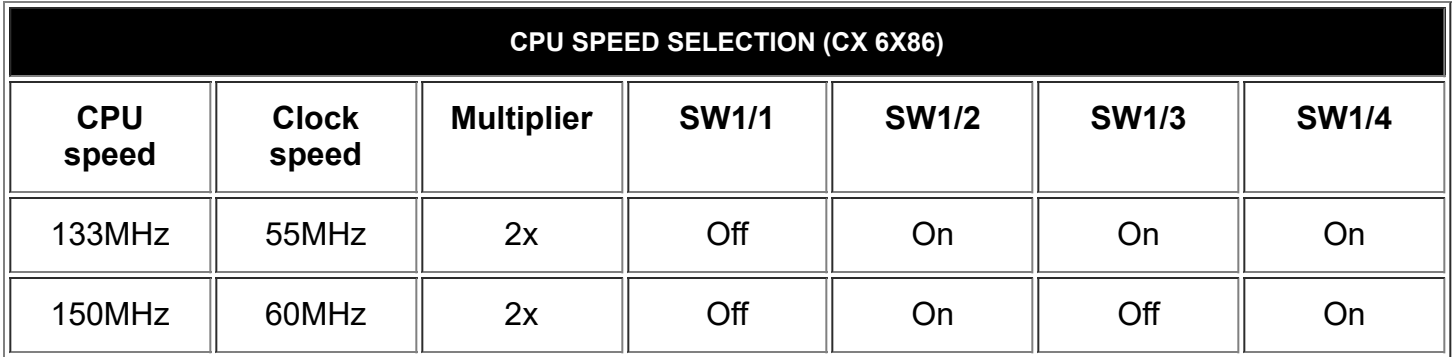

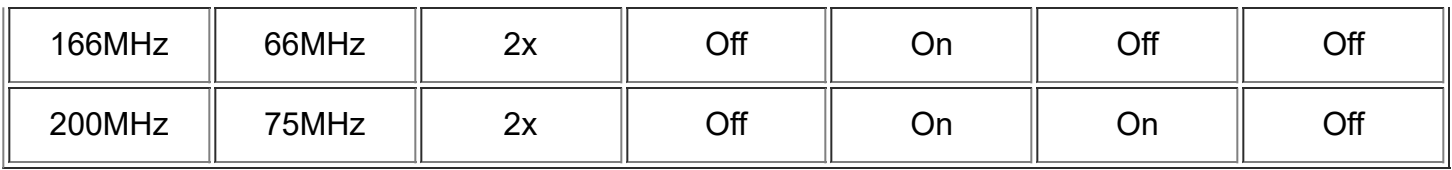

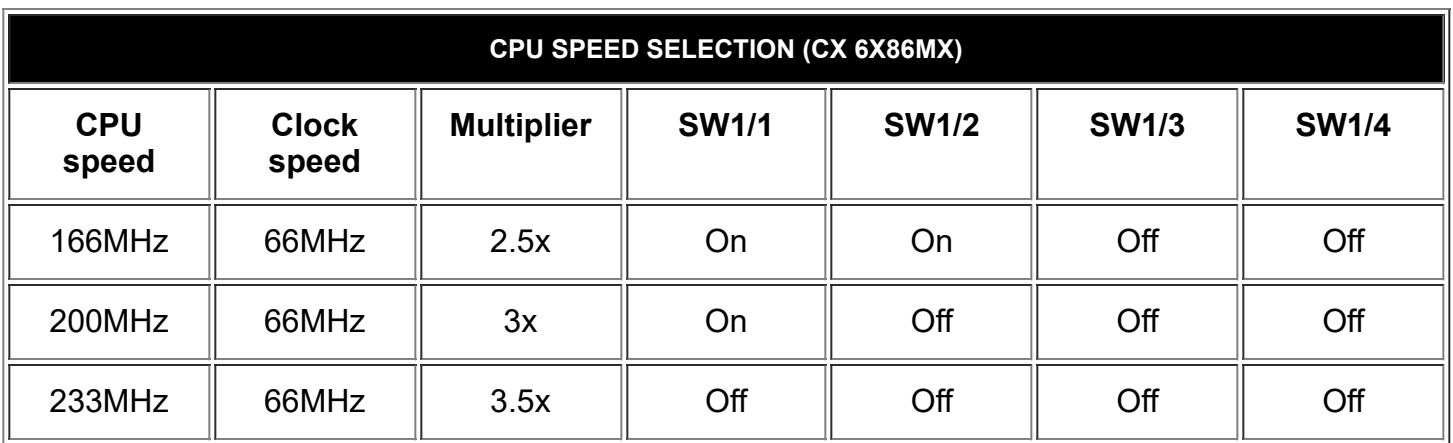

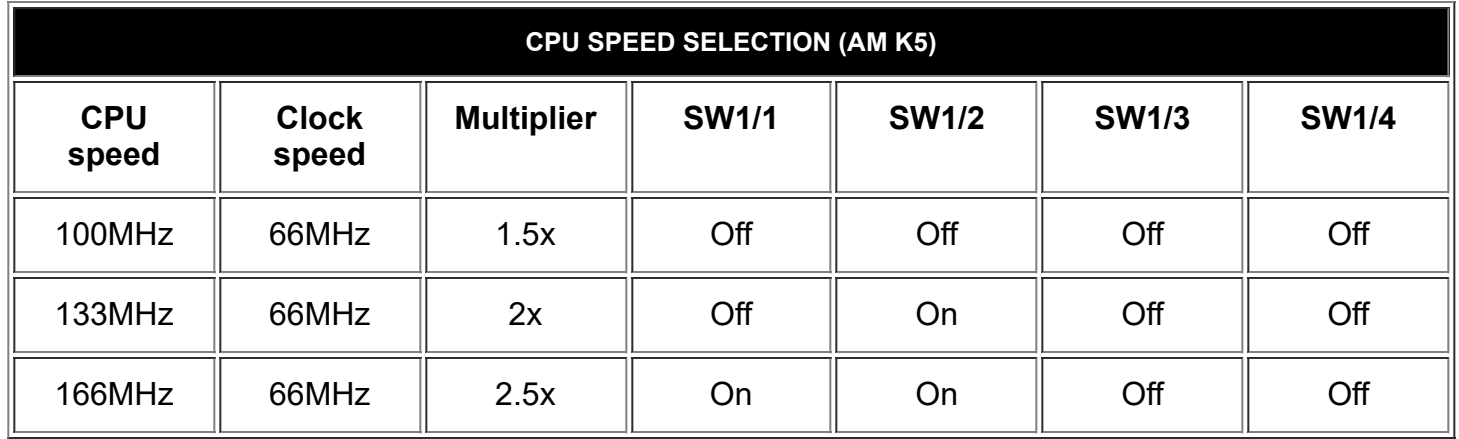

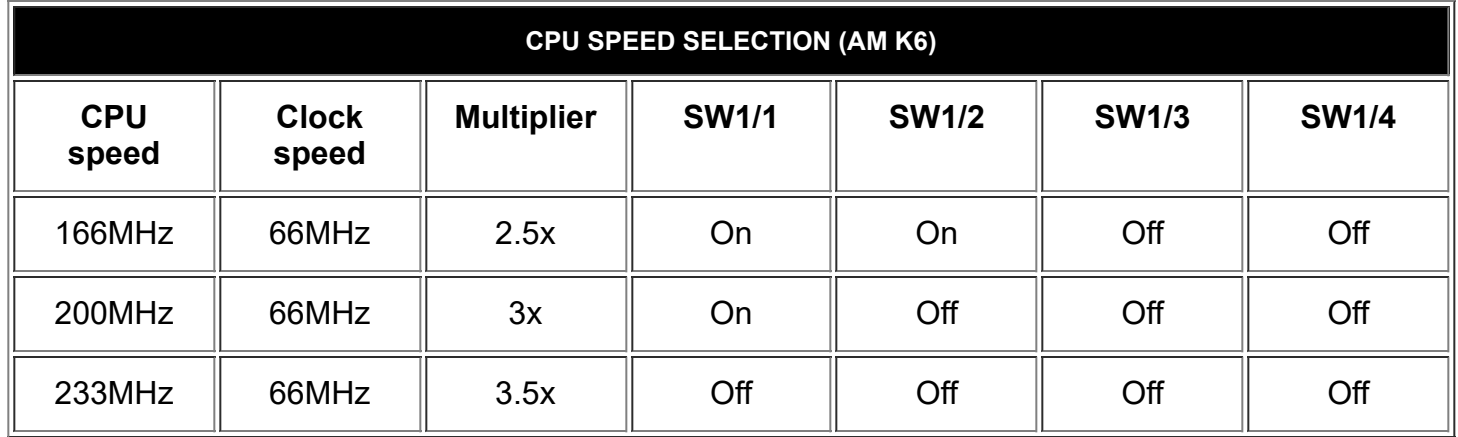

![](_page_4_Picture_307.jpeg)

![](_page_5_Picture_202.jpeg)

![](_page_5_Picture_203.jpeg)

![](_page_5_Picture_204.jpeg)